IBM Cúram Social Program Management Version 6.0.5

# *Guide Cúram Business Intelligence and Analytics*

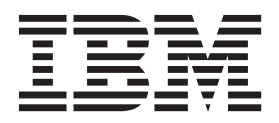

**Important**

Avant d'utiliser le présent document et le produit associé, prenez connaissance des informations générales figurant à la section [«Remarques», à la page 9](#page-18-0)

#### **Dernière révision : Mars 2014**

Cette édition s'applique à IBM Cúram Social Program Management version 6.0.5 et à toutes les versions ultérieures, sauf indication contraire dans les nouvelles éditions.

Eléments sous licence - Propriété d'IBM.

LE PRESENT DOCUMENT EST LIVRE EN L'ETAT SANS AUCUNE GARANTIE EXPLICITE OU IMPLICITE. IBM DECLINE NOTAMMENT TOUTE RESPONSABILITE RELATIVE A CES INFORMATIONS EN CAS DE CONTREFACON AINSI QU'EN CAS DE DEFAUT D'APTITUDE A L'EXECUTION D'UN TRAVAIL DONNE.

Ce document est mis à jour périodiquement. Chaque nouvelle édition inclut les mises à jour. Les informations qui y sont fournies sont susceptibles d'être modifiées avant que les produits décrits ne deviennent eux-mêmes disponibles. En outre, il peut contenir des informations ou des références concernant certains produits, logiciels ou services non annoncés dans ce pays. Cela ne signifie cependant pas qu'ils y seront annoncés.

Pour plus de détails, pour toute demande d'ordre technique, ou pour obtenir des exemplaires de documents IBM, référez-vous aux documents d'annonce disponibles dans votre pays, ou adressez-vous à votre partenaire commercial.

Vous pouvez également consulter les serveurs Internet suivants :

- [http://www.fr.ibm.com \(serveur IBM en France\)](http://www.ibm.com/fr/fr)
- v [http://www.can.ibm.com \(serveur IBM au Canada\)](http://www.ibm.com/ca/fr)
- v [http://www.ibm.com \(serveur IBM aux Etats-Unis\)](http://www.ibm.com)

*Compagnie IBM France Direction Qualité 17, avenue de l'Europe 92275 Bois-Colombes Cedex*

© Copyright IBM France 2014. Tous droits réservés.

#### **© Copyright IBM Corporation 2012, 2013.**

© Cúram Software Limited. 2011. Tous droits réservés.

## **Table des matières**

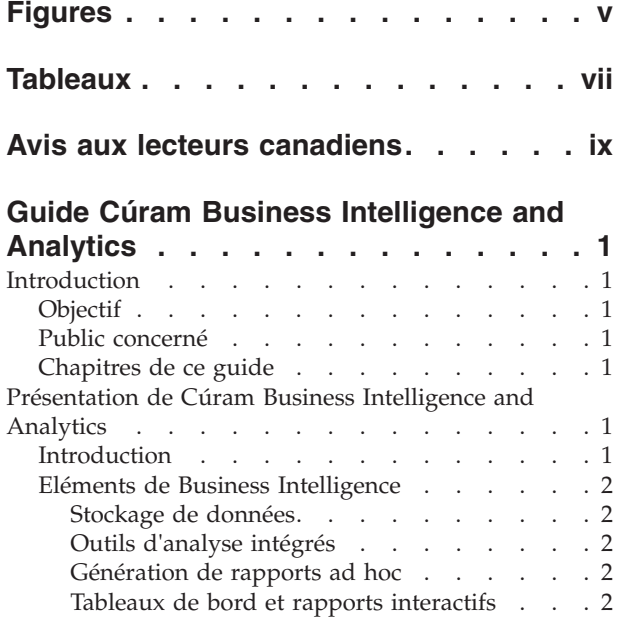

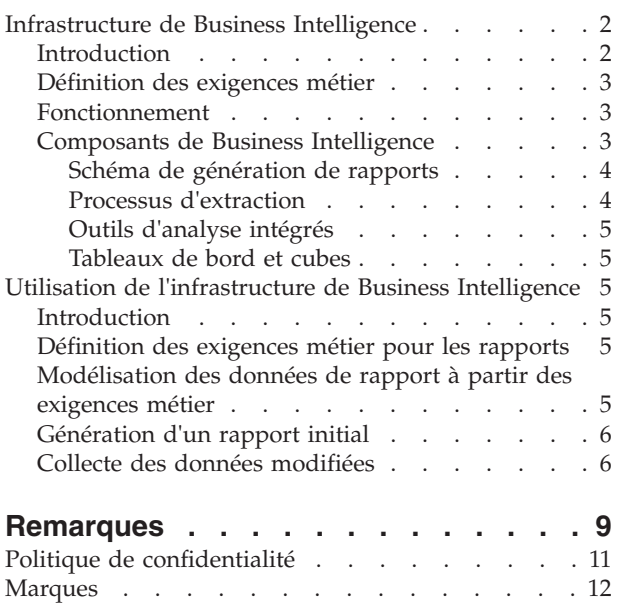

# <span id="page-4-0"></span>**Figures**

## <span id="page-6-0"></span>**Tableaux**

## <span id="page-8-0"></span>**Avis aux lecteurs canadiens**

Le présent document a été traduit en France. Voici les principales différences et particularités dont vous devez tenir compte.

#### **Illustrations**

Les illustrations sont fournies à titre d'exemple. Certaines peuvent contenir des données propres à la France.

#### **Terminologie**

La terminologie des titres IBM peut différer d'un pays à l'autre. Reportez-vous au tableau ci-dessous, au besoin.

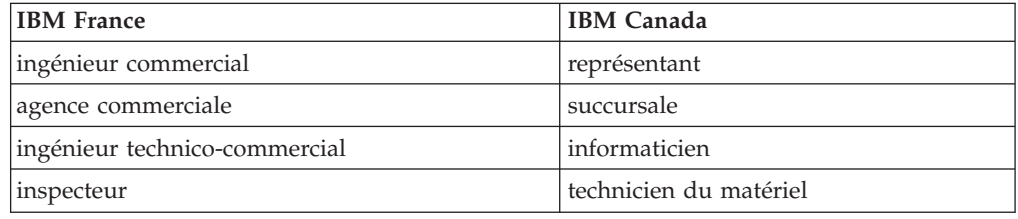

#### **Claviers**

Les lettres sont disposées différemment : le clavier français est de type AZERTY, et le clavier français-canadien de type QWERTY.

#### **OS/2 et Windows - Paramètres canadiens**

Au Canada, on utilise :

- v les pages de codes 850 (multilingue) et 863 (français-canadien),
- le code pays 002,
- le code clavier CF.

#### **Nomenclature**

Les touches présentées dans le tableau d'équivalence suivant sont libellées différemment selon qu'il s'agit du clavier de la France, du clavier du Canada ou du clavier des États-Unis. Reportez-vous à ce tableau pour faire correspondre les touches françaises figurant dans le présent document aux touches de votre clavier.

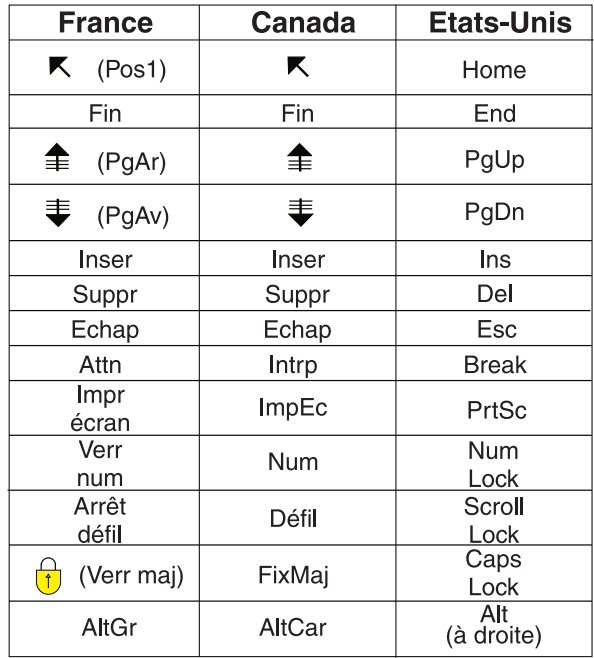

#### **Brevets**

Il est possible qu'IBM détienne des brevets ou qu'elle ait déposé des demandes de brevets portant sur certains sujets abordés dans ce document. Le fait qu'IBM vous fournisse le présent document ne signifie pas qu'elle vous accorde un permis d'utilisation de ces brevets. Vous pouvez envoyer, par écrit, vos demandes de renseignements relatives aux permis d'utilisation au directeur général des relations commerciales d'IBM, 3600 Steeles Avenue East, Markham, Ontario, L3R 9Z7.

#### **Assistance téléphonique**

Si vous avez besoin d'assistance ou si vous voulez commander du matériel, des logiciels et des publications IBM, contactez IBM direct au 1 800 465-1234.

## <span id="page-10-0"></span>**Guide Cúram Business Intelligence and Analytics**

Cúram Business Intelligence and Analytics permet aux agences de mesurer et de surveiller les performances afin de détecter les écarts dans les processus, et d'analyser les problèmes lorsqu'ils se produisent. Cúram Business Intelligence and Analytics comprend un entrepôt de données qui est une généralisation et une consolidation des données transactionnelles, des données d'analyse imbriquées, de la génération de rapports ah hoc ainsi que de tableaux de bord et de rapports interactifs.

## **Introduction**

## **Objectif**

Ce guide a pour objectif de fournir une présentation de Cúram Business Intelligence and Analytics™ au niveau de l'entreprise. Après la lecture de ce guide, le lecteur devrait disposer d'une solide connaissance de la logique métier sous-jacente à Cúram Business Intelligence and Analytics. Afin de mieux comprendre ces concepts, il convient de lire intégralement ce guide.

## **Public concerné**

Ce guide s'adresse à tous les lecteurs désireux de comprendre les concepts métier de la génération de rapports au sein de l'application.

## **Chapitres de ce guide**

La liste suivante décrit les chapitres contenus dans ce guide :

#### **Présentation de Cúram Business Intelligence and Analytics**

Ce chapitre fournit une présentation générale de Cúram Business Intelligence and Analytics et une description des besoins métier auxquels il répond.

#### **Infrastructure de Business Intelligence**

Ce chapitre contient des informations détaillées sur les éléments de l'infrastructure Cúram Business Intelligence and Analytics.

#### **Utilisation de l'infrastructure de Business Intelligence**

Ce chapitre explique comment utiliser l'infrastructure de Business Intelligence pour concevoir un entrepôt de données spécifique à un métier et présenter par conséquent divers affichages de ces données via des tableaux de bord, des outils d'analyse intégrés ou des rapports.

## **Présentation de Cúram Business Intelligence and Analytics**

## **Introduction**

Les agences SEM s'appuient sur des mécanismes de Business Intelligence pour mesurer et suivre leurs performances, identifier les lacunes de leurs processus et analyser les problèmes qui se produisent ainsi que les raisons sous-jacentes. Ces agences ont besoin d'une solution de Business Intelligence qui leur offre des outils d'aide à la prise de décisions. Cúram Business Intelligence and Analytics propose une solution qui recouvre l'éventail complet d'outils et de technologies de génération de rapports qui permettent aux organisations de prendre des décisions

de gestion avisées. Il inclut des informations d'aide à la décision destinées au personnel de première ligne (assistants sociaux), aux responsables hiérarchiques et aux dirigeants de l'organisation.

## <span id="page-11-0"></span>**Eléments de Business Intelligence**

#### **Stockage de données**

Un entrepôt de données est la généralisation et la consolidation des données transactionnelles. On l'utilise généralement pour faciliter les processus décisionnels et d'exploration des données. Des entrepôts de données spécifiques à un métier, tels que l'aide au revenu, sont disponibles dans l'application. Le chapitre 3 décrit l'infrastructure fournie pour appuyer les entrepôts de données.

#### **Outils d'analyse intégrés**

Les outils d'analyse intégrés sont des représentations de données agrégées avec lesquelles l'utilisateur peut interagir pour créer des affichages/sous-groupes alternatifs des données qui n'ont pas été envisagées au moment de la conception. L'infrastructure permettant de créer des outils d'analyse intégrés est livrée avec Cúram Business Intelligence and Analytics et une série d'autres outils prêts à l'emploi a été ajoutée à l'application. Ces outils ont pour but d'assister le personnel et les gestionnaires de première ligne dans leurs décisions en intégrant l'application en ligne et l'entrepôt de données, qui présente donc des informations interactives et de synthèse en contexte.

#### **Génération de rapports ad hoc**

L'infrastructure de Business Intelligence utilise BIRT (Business Intelligence and Reporting Tools) pour présenter les tableaux en l'état dans une configuration open source de faible coût aux agences qui ne souhaitent pas une solution de Business Intelligence élaborée. L'application prend également en charge des solutions plus sophistiquées disponibles sur le marché, telles que Actuate, qui permet de restituer les tableaux dans un format adapté à la génération de rapports ad hoc. Cette dernière offre un accès simplifié aux données de rapport sous-jacentes, permettant ainsi à un utilisateur d'adapter le rapport à ses besoins spécifiques.

#### **Tableaux de bord et rapports interactifs**

Ces derniers fournissent une visibilité spécifique à un métier sur l'entrepôt de données, par exemple pour l'aide au revenu ou les services à l'enfance. Les tableaux de bord interactifs incluent une option permettant de publier des affichages graphiques intuitifs des informations, notamment des cadrans, des jauges et des feux de signalisation. Ces affichages indiquent l'état de la mesure des performances par rapport à un objectif ou une valeur cible. Ces données représentent une vue plus approfondie des données agrégées dans l'entrepôt de données spécifique au métier.

Les rapports offrent la possibilité de créer des rapports formatés et interactifs dotés de fonctionnalités de distribution et de planification hautement évolutives. L'application fournit l'infrastructure nécessaire pour appuyer ces derniers et des rapports spécifiques à un métier seront ajoutés à l'application au fil du temps.

## **Infrastructure de Business Intelligence**

## **Introduction**

Ce chapitre fournit une présentation métier de l'infrastructure disponible pour la conception d'un entrepôt de données. La méthode utilisée pour mettre ces données à la disposition de l'utilisateur professionnel a été décrite au chapitre précédent,

Outils d'analyse intégrés à l'application en ligne, et aux tableaux de bords et rapports spécifiques à un métier. Des logiciels commerciaux, tels que Cognos, peuvent également être utilisés pour fournir une visibilité sur l'entrepôt de données.

## <span id="page-12-0"></span>**Définition des exigences métier**

Toute solution de Business Intelligence doit offrir aux agences SEM la possibilité de définir la portée de leurs rapports. La définition de cette portée commence par l'identification et la hiérarchisation des exigences métier spécifiques aux agences. Les exigences métier communes qui doivent envisagées dans le cadre d'un rapport sont les suivantes :

- Définition de la logique métier ou du traitement nécessaire pour les informations à inclure dans les rapports.
- v Recherche du site d'hébergement actuel de ces informations.
- v Identification des éléments de données à inclure dans un modèle de données de rapport.
- v Regroupement logique de ces éléments de données afin de faciliter l'identification des raisons poussant l'entreprise à intégrer les données.

## **Fonctionnement**

Le stockage de données est un processus visant à collecter des données qui sont compilées et classées de manière à pouvoir être facilement analysées, extraites, rapportées et utilisées dans le but d'en faciliter la compréhension.

Ce processus consiste à extraire les données d'une ou de plusieurs bases de données source. Les données sont ensuite transférées ou nettoyées pour éliminer toutes les anomalies, puis importées dans un référentiel central appelé entrepôt de données. Les données sont déplacées de l'entrepôt vers des magasins de données, versions spécialisées de l'entrepôt qui ont été conçues pour répondre aux besoins des utilisateurs/public cible. Les données peuvent ensuite être consultées sous la forme de graphiques ou de tableaux, etc.

Business intelligence regroupe l'ensemble des outils logiciels qui permettent à une organisation d'analyser et de rendre compte des aspects mesurables de ses activités. L'entrepôt de données peut être comparé au back office et Business Intelligence, à l'entreprise entière qui l'inclut.

L'application fournit l'infrastructure nécessaire pour créer des entrepôts de données et des magasins de données métier spécifiques dans des domaines de solutions, tels que l'aide au revenu et les services à l'enfance, ainsi que des outils d'analyse intégrés dans l'application prête à l'emploi. L'application s'intègre à BIRT sous la forme d'un visionneur prêt à l'emploi et prend en charge d'autres visionneurs de pointe, tels que Actuate. Les utilisateurs peuvent utiliser à la place le logiciel Cognos comme outil de génération de rapports/visionneur de rapports. La solution Cúram Business Intelligence and Analytics englobe le stockage de données et les techniques de BI décrites ci-dessus qui offrent aux organisations une vaste palette d'options leur permettant d'accéder aux données et de les consulter afin de promouvoir une gestion efficace de leurs activités.

## **Composants de Business Intelligence**

L'infrastructure de Business Intelligence inclut trois composants principaux : le schéma de génération de rapports, l'ensemble des processus d'extraction et les outils d'analyse intégrés, tous fournis prêts à l'emploi avec l'application. Les

<span id="page-13-0"></span>tableaux de bord disponibles dans Business Intelligence portent sur des domaines métier spécifiques, tels que Income Support et Child Services.

#### **Schéma de génération de rapports**

L'infrastructure de Cúram Business Intelligence and Analytics crée un schéma de génération de rapports compétent à un domaine qui modélise les processus métier d'intérêt pour les utilisateurs de Business Intelligence. Le schéma de génération de rapports de l'application se compose des schémas Intermédiaire, Central et Magasin de données. La base de données de l'application est considérée comme base de données source ou opérationnelle dont les données sont extraites.

#### **Processus d'extraction**

L'infrastructure de Business Intelligence inclut un ensemble de processus d'extraction permettant d'alimenter l'entrepôt et les magasins de données orientés application. Ces processus ETL (Extraction, Transformation et Chargement) sont nécessaires pour déplacer les données de l'application vers la base de données intermédiaire. Ces dernières sont ensuite migrées vers l'entrepôt de données central (CDW), avant d'être finalement déplacées vers les magasins de données. Une fois les magasins de données remplis, les mécanismes d'affichage (tableaux de bord, rapports, etc.) peuvent être utilisés pour accéder à ces données et les mettre à la disposition des utilisateurs professionnels sous forme graphique ou de rapport.

**Zone intermédiaire :** les ETL intermédiaires sont exécutés et extraient les informations pour les faire passer de l'état source à l'état intermédiaire.

**Entrepôt de données central :** une fois la base de données intermédiaire alimentée en données, les ETL centraux sont exécutés. Ces derniers importent les données dans l'entrepôt de données central en modifiant au besoin les données et en appliquant toute logique métier requise.

**Magasins de données :** étape finale du référentiel de rapports. Les données sont converties au format dimensionnel et dénormalisées afin de faciliter la recherche et de faire en sorte que les concepteurs de cubes/rapports disposent de données plus faciles à modéliser.

**Visionneur :** l'utilisateur peut ensuite visualiser ces données de nombreuses manières dans des formats graphiques lisibles (rapports, tableaux de bord, cubes). L'application s'intègre à BIRT, que l'on utilise pour afficher les tableaux incorporés dans l'application. Actuate est également pris en charge par l'infrastructure de Business Intelligence. Ce dernier offre des fonctionnalités supplémentaires par rapport à BIRT, telles que la génération de rapports ad hoc. Les utilisateurs peuvent également utiliser un outil de génération de rapports, tel que Cognos, qui permet de collecter uniquement les données du magasin de données.

**Description d'ETL :** ETL signifie Extraction, Transformation et Chargement. Ces trois fonctions sont combinées pour extraire les données d'une source et les placer dans une base de données de destination.

- Extraction : processus de lecture des données à partir d'une source.
- Transformation : processus de conversion des données extraites de leur forme précédente à la forme qu'elles doivent prendre afin de pouvoir être placées dans une autre base de données. La transformation a lieu en utilisant des règles métier ou des tables de recherche, ou en associant les données à d'autres données.
- Chargement : processus d'écriture des données dans la base de données cible.

<span id="page-14-0"></span>Cúram Business Intelligence and Analytics utilise les ETL pour déplacer et transformer des données de la source de données OLTP (On-Line Transaction Processing) en source de données Cúram Business Intelligence. Comme expliqué précédemment, les données sont migrées de l'application vers l'espace de stockage de données intermédiaire, dans l'entrepôt de données central (CDW), avant d'être finalement déplacées vers les magasins de données, dans lesquels elles sont utilisées à des fins de visualisation/génération de rapports.

#### **Outils d'analyse intégrés**

Il s'agit de tableaux intégrés à l'application en ligne qui offrent aux utilisateurs professionnels finaux un aperçu des données agrégées de l'entrepôt de données afin de les aider à prendre des décisions dans le cadre de leurs activités quotidiennes.

Dans l'application, les domaines métier Aide au revenu et Services à l'enfance sont fournis avec des entrepôts de données. Ces solutions offrent par conséquent des tableaux en ligne qui s'intègrent à l'entrepôt de données en question.

Les diagrammes de BIRT ont été ajoutés à certains domaines de l'application afin de fournir une représentation graphique des données aux utilisateurs. Par exemple, la page d'accueil Employeur contient un diagramme de BIRT qui illustre le nombre d'employés à durée indéterminée et à durée déterminée. En outre, un diagramme de BIRT contenu dans un dossier de correction de paiement fournit une indication visuelle du solde, des sommes déductibles, des sommes versées et des impayés.

### **Tableaux de bord et cubes**

Les tableaux de bord permettent de mesurer les performances de gestion et de communiquer rapidement des informations complexes aux utilisateurs professionnels dans des formats visuels attrayants afin qu'ils aient une idée précise de l'état de l'entreprise. Ces derniers sont disponibles dans chaque domaine métier spécifique de l'application, tel que l'aide au revenu et les services à l'enfance.

## **Utilisation de l'infrastructure de Business Intelligence**

## **Introduction**

Ce chapitre explique comment utiliser l'infrastructure de Business Intelligence pour concevoir un entrepôt de données spécifique à un métier et présenter par conséquent divers affichages de ces données via des tableaux de bord, des outils d'analyse intégrés ou des rapports.

## **Définition des exigences métier pour les rapports**

La première étape recommandée consiste à définir les exigences métier de génération des rapports. Les agences SEM peuvent déterminer les informations nécessaires qui doivent être définies et peuvent utiliser les formules qui leur conviennent le mieux. Pour chaque rapport, un résultat est attendu, des données de saisie requises et un emplacement actuel défini pour les données. L'une des exigences peut être d'indiquer si les données doivent être disponibles à partir de l'application en ligne, par exemple pour les assistants sociaux, et donc, si une analyse intégrée est nécessaire.

## **Modélisation des données de rapport à partir des exigences métier**

Le processus de conception commence par un rapport ou une exigence métier, et reconstitue le travail en créant ou en ajoutant des modèles de données. Une fois

<span id="page-15-0"></span>cette étape terminée, les processus ETL (extraction, transformation, chargement) sont élaborés. Les processus ETL précisent le mode de déplacement des données dans le système, d'OLTP (traitement de transactions en ligne) vers le rapport final.

Une exigence métier pour la génération des rapports est formalisée en élaborant un modèle utilisateur logique. Par exemple, un modèle logique décrivant la représentation cubique des âges du client peut être élaboré pour illustrer le résultat de cette exigence de rapport. Un modèle utilisateur capture le modèle ou l'affichage des données requises par l'utilisateur final.

Les modèles utilisateur permettent de déterminer la structure des magasins de données. L'élaboration du modèle utilisateur implique la sélection des mesures ou des faits dans l'exigence de rapport et les dimensions selon lesquelles la mesure est tranchée. Le modèle utilisateur doit également identifier le niveau de granularité nécessaire. La granularité est extrêmement importante, car elle détermine la nature et la quantité des données collectées.

### **Génération d'un rapport initial**

Cette section décrit brièvement les étapes nécessaires pour renseigner un rapport à partir de l'application. ETL est le processus qui permet d'extraire les données de la base de données de l'application et de l'importer dans le schéma du magasin de données. Pour chaque schéma, les données sont extraites de la base de données précédente, transformées (par exemple, suppression des incohérences), puis chargées dans le nouveau schéma. Une fois le magasin de données renseigné, les informations peuvent être utilisées dans des graphiques et des rapports conviviaux.

## **Collecte des données modifiées**

Les données doivent être extraites régulièrement du ou des systèmes source et transformées en entrepôt de données. Ce processus est communément appelé actualisation de l'entrepôt de données. La méthode d'actualisation la plus efficace consiste à n'extraire et à ne transformer que les données qui ont changé depuis la dernière extraction.

La technique de collecte des données modifiées de l'infrastructure Cúram Business Intelligence and Analytics identifie et traite uniquement les données qui ont changé dans chacun des tableaux d'une base de données et les rend accessibles dans l'entrepôt de données. L'infrastructure Cúram Business Intelligence and Analytics a été conçue de manière que l'actualisation ait lieu pendant la nuit. Cependant, sa mise en oeuvre est souple et l'actualisation peut être effectuée à une autre fréquence.

La fonction de collecte des données modifiées inclut l'utilisation d'une table de contrôle qui stocke une date de dernière écriture pour chaque table renseignée. Lors de l'exécution d'un processus ETL, le dernier champ écrit pour cette table est également mis à jour. Lors de son exécution suivante, l'ETL lit d'abord sa table de contrôle, puis extrait les données qui ont été mises à jour depuis sa dernière exécution.

Il convient de souligner que pour que la collecte des données modifiées fonctionne, tous les derniers champs écrits doivent être renseignés dans les tables source dont l'infrastructure de Business Intelligence extrait les données. Comme précédemment indiqué, une ligne de la table de contrôle ETL est mise à jour avant et après chaque exécution de l'ETL pour la table mise à jour. Pour cela, il faut que les ETL invoquent une transformation de pré-mappage pour lire la dernière date d'écriture

et définir l'heure d'extraction. Une fois l'ETL exécuté, une transformation de post-mappage mettant à jour la dernière date d'écriture à la date en cours est invoquée.

Après l'alimentation initiale de la table de contrôle ETL en données, la dernière date d'écriture est réinitialisée à une date de début afin d'assurer que les ETL extraient toutes les données mises à jour après cette date. Il est possible de définir manuellement la dernière date d'écriture de toutes les tables de cette base de données au 1er janvier 1934.

## <span id="page-18-0"></span>**Remarques**

Le présent document peut contenir des informations ou des références concernant certains produits, logiciels ou services IBM non annoncés dans ce pays. Pour plus de détails, référez-vous aux documents d'annonce disponibles dans votre pays, ou adressez-vous à votre partenaire commercial IBM. Toute référence à un produit, logiciel ou service IBM n'implique pas que seul ce produit, logiciel ou service puisse être utilisé. Tout autre élément fonctionnellement équivalent peut être utilisé, s'il n'enfreint aucun droit d'IBM. Il est de la responsabilité de l'utilisateur d'évaluer et de vérifier lui-même les installations et applications réalisées avec des produits, logiciels ou services non expressément référencés par IBM. IBM peut détenir des brevets ou des demandes de brevet couvrant les produits mentionnés dans le présent document. La remise de ce document ne vous accorde aucune licence pour ces brevets. Si vous désirez recevoir des informations concernant l'acquisition de licences, veuillez en faire la demande par écrit à l'adresse suivante :

IBM Director of Licensing

IBM Corporation

North Castle Drive

Armonk, NY 10504-1785

U.S.A.

Pour le Canada, veuillez adresser votre courrier à :

IBM Director of Commercial Relations

IBM Canada Ltd

3600 Steeles Avenue East

Markham, Ontario

L3R 9Z7 Canada

Les informations sur les licences concernant les produits utilisant un jeu de caractères double octet peuvent être obtenues par écrit à l'adresse suivante :

Intellectual Property Licensing

Legal and Intellectual Property Law.

IBM Japan Ltd.

19-21, Nihonbashi-Hakozakicho, Chuo-ku

Tokyo 103-8510, Japon

Le paragraphe suivant ne s'applique ni au Royaume-Uni, ni dans aucun autre pays dans lequel il serait contraire aux lois locales. LE PRESENT DOCUMENT EST LIVRE EN L'ETAT SANS AUCUNE GARANTIE EXPLICITE OU IMPLICITE. IBM DECLINE NOTAMMENT TOUT RESPONSABILITE RELATIVE A CES INFORMATIONS EN CAS DE CONTREFACON AINSI QU'EN CAS DE DEFAUT D'APTITUDE A L'EXECUTION D'UN TRAVAIL DONNE. Certaines juridictions n'autorisent pas l'exclusion des garanties implicites, auquel cas l'exclusion ci-dessus ne vous sera pas applicable.

Le présent document peut contenir des inexactitudes ou des coquilles. Ce document est mis à jour périodiquement. Chaque nouvelle édition inclut les mises à jour. IBM peut, à tout moment et sans préavis, modifier les produits et logiciels décrits dans ce document.

Les références à des sites Web non IBM sont fournies à titre d'information uniquement et n'impliquent en aucun cas une adhésion aux données qu'ils contiennent. Les éléments figurant sur ces sites Web ne font pas partie des éléments du présent produit IBM et l'utilisation de ces sites relève de votre seule responsabilité.

IBM pourra utiliser ou diffuser, de toute manière qu'elle jugera appropriée et sans aucune obligation de sa part, tout ou partie des informations qui lui seront fournies. Les licenciés souhaitant obtenir des informations permettant : (i) l'échange des données entre des logiciels créés de façon indépendante et d'autres logiciels (dont celui-ci), et (ii) l'utilisation mutuelle des données ainsi échangées, doivent adresser leur demande à :

IBM Corporation

Dept F6, Bldg 1

294 Route 100

Somers NY 10589-3216

U.S.A.

Ces informations peuvent être soumises à des conditions particulières, prévoyant notamment le paiement d'une redevance.

Le programme sous licence décrit dans ce document et tous les éléments sous licence associés sont fournis par IBM selon les termes de l'IBM Customer Agreement, de l'IBM International Program License Agreement ou de tout contrat équivalent.

Les données de performance indiquées dans ce document ont été déterminées dans un environnement contrôlé. Par conséquent, les résultats peuvent varier de manière significative selon l'environnement d'exploitation utilisé. Certaines mesures évaluées sur des systèmes en cours de développement ne sont pas garanties sur tous les systèmes disponibles. En outre, elles peuvent résulter d'extrapolations. Les résultats peuvent donc varier. Il incombe aux utilisateurs de ce document de vérifier si ces données sont applicables à leur environnement d'exploitation.

Les informations concernant des produits non IBM ont été obtenues auprès des fournisseurs de ces produits, par l'intermédiaire d'annonces publiques ou via d'autres sources disponibles.

<span id="page-20-0"></span>IBM n'a pas testé ces produits et ne peut confirmer l'exactitude de leurs performances ni leur compatibilité. Elle ne peut recevoir aucune réclamation concernant des produits non IBM. Toute question concernant les performances de produits non IBM doit être adressée aux fournisseurs de ces produits.

Toute instruction relative aux intentions d'IBM pour ses opérations à venir est susceptible d'être modifiée ou annulée sans préavis et doit être considérée uniquement comme un objectif.

Tous les tarifs indiqués sont les prix de vente actuels suggérés par IBM et sont susceptibles d'être modifiés sans préavis. Les tarifs appliqués peuvent varier selon les revendeurs.

Ces informations sont fournies uniquement à titre de planification. Elles sont susceptibles d'être modifiées avant la mise à disposition des produits décrits.

Le présent document peut contenir des exemples de données et de rapports utilisés couramment dans l'environnement professionnel. Ces exemples mentionnent des noms fictifs de personnes, de sociétés, de marques ou de produits à des fins illustratives ou explicatives uniquement. Toute ressemblance avec des noms de personnes, de sociétés ou des données réelles serait purement fortuite.

#### LICENCE DE COPYRIGHT :

Ces informations contiennent des exemples de programmes d'application en langage source qui illustrent des techniques de programmation sur diverses plateformes d'exploitation. Vous avez le droit de copier, de modifier et de distribuer ces exemples de programmes sous quelque forme que ce soit et sans paiement d'aucune redevance à IBM, à des fins de développement, d'utilisation, de vente ou de distribution de programmes d'application conformes aux interfaces de programmation des plateformes pour lesquels ils ont été écrits ou aux interfaces de programmation IBM. Ces exemples de programmes n'ont pas été rigoureusement testés dans toutes les conditions. Par conséquent, IBM ne peut garantir expressément ou implicitement la fiabilité, la maintenabilité ou le fonctionnement de ces programmes. Les exemples de programmes sont fournis "EN L'ÉTAT", sans garantie d'aucune sorte. IBM décline toute responsabilité relative aux dommages éventuels résultant de l'utilisation de ces exemples de programmes.

Toute copie intégrale ou partielle de ces exemples de programmes et des oeuvres qui en sont dérivées doit inclure une mention de droits d'auteur libellée comme suit :

© (nom de votre société) (année). Des segments de code sont dérivés des exemples de programmes d'IBM Corp.

© Copyright IBM Corp. \_année ou années\_. All rights reserved.

Si vous visualisez ces informations en ligne, il se peut que les photographies et illustrations en couleur n'apparaissent pas à l'écran.

## **Politique de confidentialité**

Les Logiciels IBM, y compris les Logiciels sous forme de services ("Offres Logiciels") peuvent utiliser des cookies ou d'autres technologies pour collecter des informations sur l'utilisation des produits, améliorer l'acquis utilisateur, personnaliser les interactions avec celui-ci, ou dans d'autres buts. Bien souvent,

<span id="page-21-0"></span>aucune information personnelle identifiable n'est collectée par les Offres Logiciels. Certaines Offres Logiciels vous permettent cependant de le faire. Si la présente Offre Logiciels utilise des cookies pour collecter des informations personnelles identifiables, des informations spécifiques sur cette utilisation sont fournies ci-après.

Selon la configuration déployée, la présente Offre Logiciels peut utiliser des cookies de session et des cookies persistants destinés à collecter le nom et le mot de passe des utilisateurs pour les fonctions de gestion des session et d'authentification, pour faciliter l'utilisation des produits, pour la configuration de la connexion unique et/ou pour d'autres fonctions de suivi ou buts fonctionnels. Ces cookies ou d'autres technologies similaires ne peuvent pas être désactivés.

Si les configurations déployées de cette Offre Logiciels vous permettent, en tant que client, de collecter des informations permettant d'identifier les utilisateurs par l'intermédiaire de cookies ou par d'autres techniques, vous devez solliciter un avis juridique sur la réglementation applicable à ce type de collecte, notamment en termes d'information et de consentement.

Pour plus d'informations sur l'utilisation à ces fins des différentes technologies, y compris celle des cookies, consultez les Points principaux de la Déclaration IBM de confidentialité sur Internet à l'adresse [http://www.ibm.com/privacy/fr/fr,](http://www.ibm.com/privacy/fr/fr) la section "Cookies, pixels espions et autres technologies" de la Déclaration IBM de confidentialité sur Internet à l'adresse [http://www.ibm.com/privacy/details/fr/fr,](http://www.ibm.com/privacy/details/fr/fr) ainsi que la page "IBM Software Products and Software-as-a-Service Privacy Statement" à l'adresse http://www.ibm.com/software/info/product-privacy.

### **Marques**

IBM, le logo IBM et ibm.com sont des marques d'International Business Machines Corp. dans de nombreux pays. Les autres noms de produits et de services peuvent être des marques d'IBM ou appartenir à des tiers. La liste actualisée de toutes les marques d'IBM est disponible sur la page Web "Copyright and trademark information" à l'adresse [http://www.ibm.com/legal/us/en/copytrade.shtml.](http://www.ibm.com/legal/us/en/copytrade.shtml)

Actuate est une marque déposée d'Actuate Corporation.

BIRT est une marque d'Eclipse Foundation.

Les autres noms peuvent être des marques de leurs propriétaires respectifs. Les autres noms de sociétés, de produits et de services peuvent appartenir à des tiers.

# IBM.